#### PROFESJONALNA OBSŁUGA PROGRAMU CDN OPTIMA Centrum Rozliczeń Numer usługi 2024/07/27/170001/2239657 Kancelaria Doradcy Podatkowego CENTRUM ROZLICZEŃ KANCELARIA DORADCY PODATKOWEGO SPÓŁKA Z Iwkowa / stacjonarna OGRANICZONĄ Usługa szkoleniowa ODPOWIEDZIALNOŚ  $O$  16 h CIĄ

01.10.2024 do 02.10.2024

1 440,00 PLN brutto 1 440,00 PLN netto 90,00 PLN brutto/h 90,00 PLN netto/h

# Informacje podstawowe

Brak ocen dla tego dostawcy

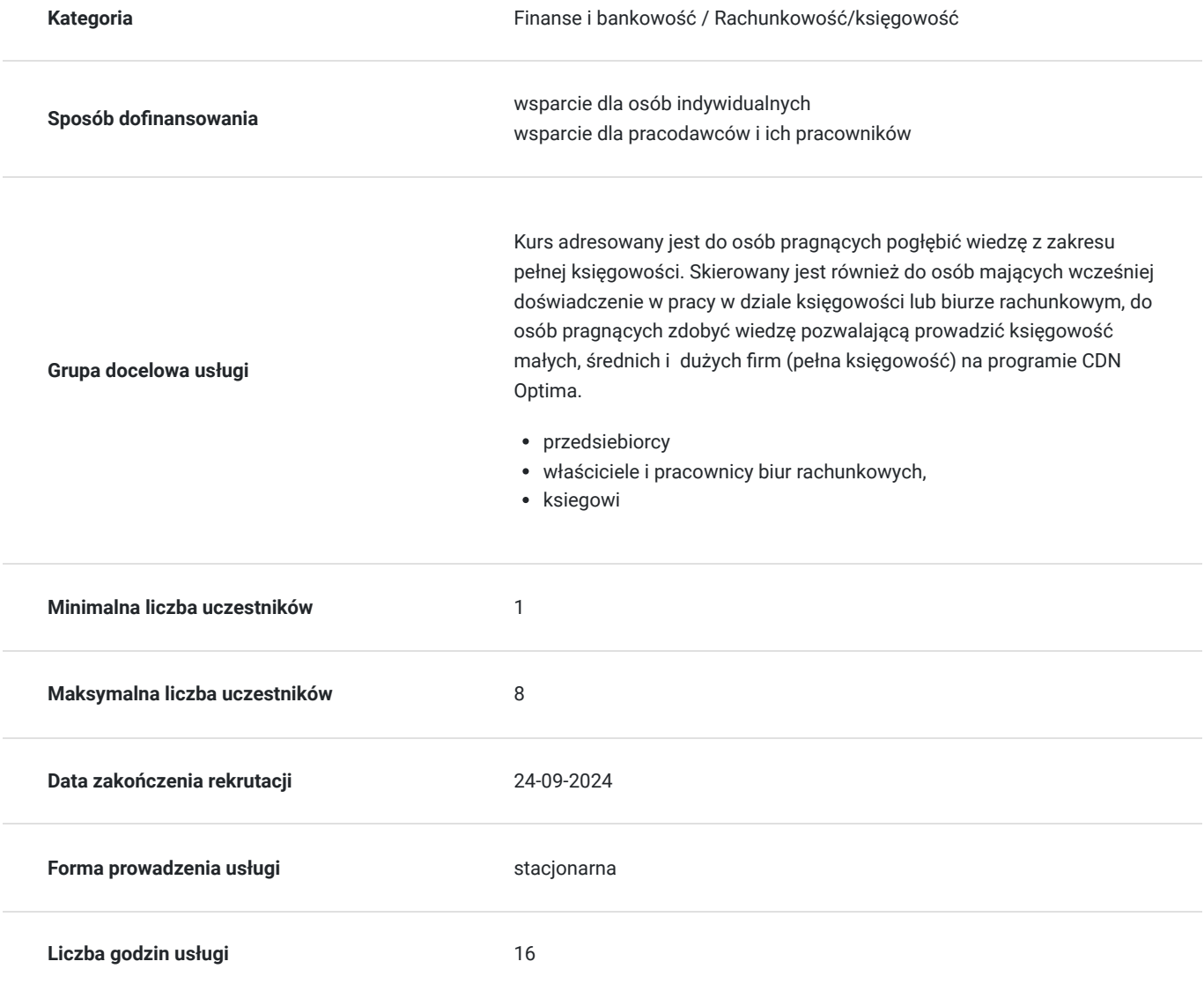

## Cel

### **Cel edukacyjny**

Kurs przygotowuje uczestnika do samodzielnej i sprawnej pracy na stanowisku samodzielny księgowy, na programie CDN Optima w obszarze księgowości.

### **Efekty uczenia się oraz kryteria weryfikacji ich osiągnięcia i Metody walidacji**

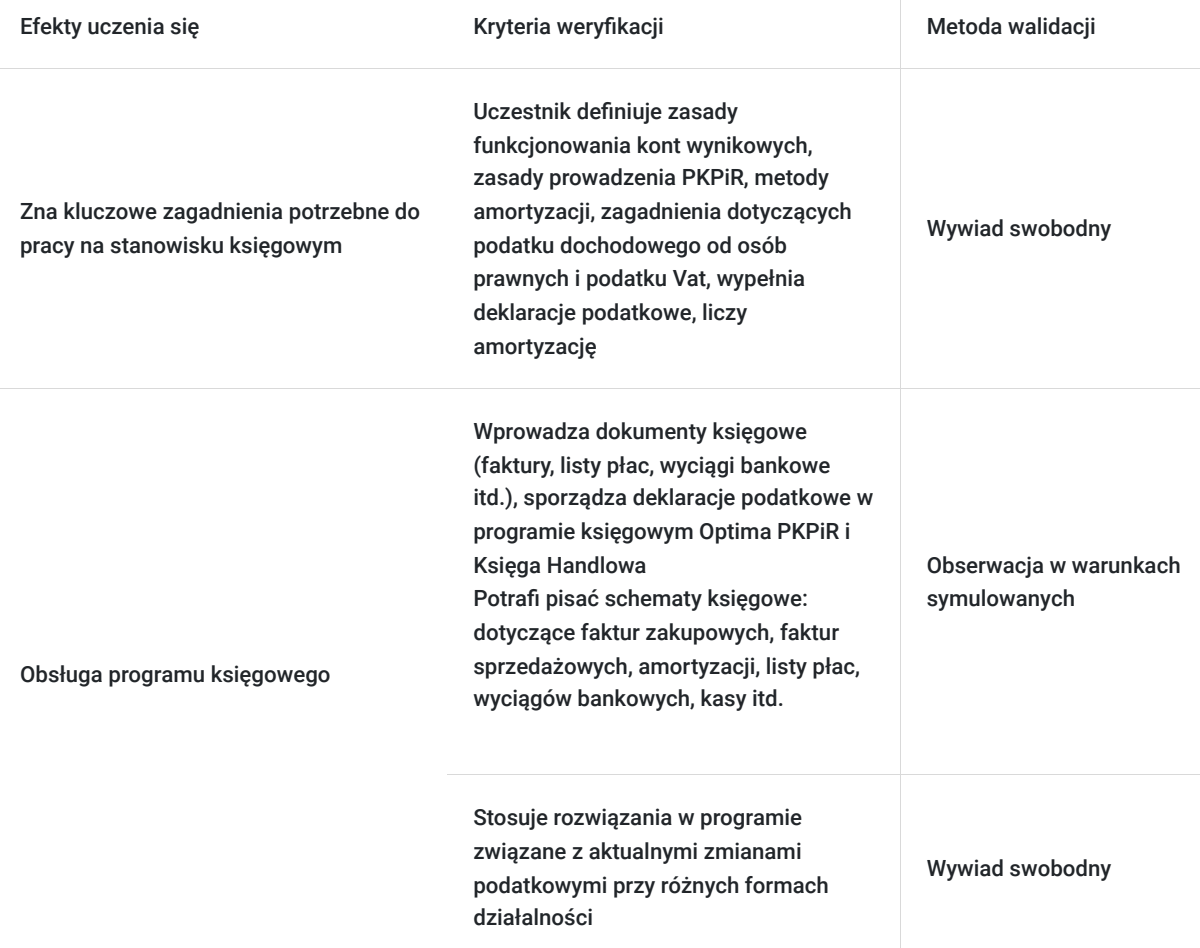

# Kwalifikacje

### **Kompetencje**

Usługa prowadzi do nabycia kompetencji.

### **Warunki uznania kompetencji**

Pytanie 1. Czy dokument potwierdzający uzyskanie kompetencji zawiera opis efektów uczenia się?

Pytanie 2. Czy dokument potwierdza, że walidacja została przeprowadzona w oparciu o zdefiniowane w efektach uczenia się kryteria ich weryfikacji?

Tak

Pytanie 3. Czy dokument potwierdza zastosowanie rozwiązań zapewniających rozdzielenie procesów kształcenia i szkolenia od walidacji?

Tak

## Program

Usługa szkoleniowa jest realizowana w warunkach zapewniających komfort uczestników i higienę pracy umysłowej.

Szkolenie realizowane jest w pomieszczeniach spełniających warunki:

- powierzchnie odpowiednie do liczebności grupy – max 8 osób, zapewniające stanowiska komputerowe,

- dostęp do światła dziennego i światła sztucznego zapewniające odpowiednie oświetlenie,
- komfortowa temperatura powietrza- klimatyzacja sezonie letnim, ogrzewanie w sezonie jesienno-zimowym)
- brak hałasu, zakłócającego pracę.
- pomieszczenia, oraz stanowiska utrzymane w czystości, dostęp do zaplecza sanitarnego
- umeblowanie umożliwiające wygodny udział w szkoleniu i komfort zajęć

Budynek dostosowany dla osób z niepełno sprawnościami.

W trakcie szkolenia, zaplanowano regularne przerwy, w tym jedna 60min – umożliwiająca spożycie posiłku szkolenie realizowane jest w pomieszczeniach umożliwiających swobodne poruszanie się uczestników i trenera oraz prowadzenie zajęć , zapewniony dostęp do komputera oraz programów szkoleniowych , drukarki i tablicy typu flipchart, papieru, notesów, przyborów do pisania dla uczestników.

#### RAMOWY PROGRAM USŁUGI:

#### **Moduł Kasa/Bank**

- Wprowadzenie do systemu Comarch Optima.
- Pojęcie rejestru, raportu i zapisów bankowych i kasowych
- Definiowanie rejestru i raportu
- Rejestry kasowe/bankowe, raporty kasowe/bankowe.
- Definiowanie rejestru i raportu
- Definiowanie nowej formy zapłaty
- Preliminarz płatności.
- Rozrachunki. Rozliczenia podmiotu. Wyszukiwanie dokumentu i płatności
- Wprowadzenie raportu kasowego
- Wprowadzenie wyciągu bankowego
- Napisanie schematów księgowych i zaksięgowanie dokumentów

#### **Księga Podatkowa**

- Wprowadzenie do systemu Comarch Optima.
- Kartoteki: urzędy, pracownicy, kontrahenci
- Kategorie: ogólne i szczegółowe, przychodów i kosztów
- Zapisy księgowe
- Ewidencja VAT: faktury zakupu i faktury sprzedaży
- Faktury walutowe: WNT, WDT, Import usług w UE i poza UE
- Eksport usług
- Odwrotne obciążenie
- Deklaracja VAT-7
- Zapisy bezpośrednie w KPIR
- Zaliczki na deklaracje: PIT-36/PIT-36L
- Rozliczenie przejazdów samochodem prywatnym- ewidencja przebiegu pojazdu
- Współpraca między modułami. Przenoszenie danych z modułu Kadry-płace i środki trwałe do KPIR  $\bullet$

#### **Księga Handlowa**

- Wprowadzenie do systemu Comarch Optima.
- Plan kont (konta księgowe, dodawanie kont syntetycznych i analitycznych)
- Bilans otwarcia
- Kartoteki: urzędy pracownicy, kontrahenci
- Kategorie: ogólne i szczegółowe, przychodów i kosztów
- Zapisy księgowe
- Ewidencja VAT: faktury zakupu i faktury sprzedaży
- Tworzenie schematów księgowych dotyczących FVZ i FVS
- Ewidencja VAT: faktury zakupu i faktury sprzedaży
- Faktury walutowe: WNT, WDT, Import usług w UE i poza UE
- Eksport usług
- Odwrotne obciążenie
- Ewidencja VAT (Deklaracja VAT-7)
- Zaliczki na deklaracie: CIT-8
- Bezpośrednie zapisy do ksiąg,
- Zestawienie obrotów i sald
- Podpinanie kont księgowych do bilansu i rachunku zysków i strat
- Sporządzanie bilansu i rachunku zysków i strat

#### **Środki Trwałe**

- Ewidencja środków trwałych i wartości niematerialnych i prawnych
- Sporządzanie dokumentów OT, LT itp.
- Plan amortyzacji
- Naliczanie amortyzacji
- Tworzenie schematu księgowego dotyczącego amortyzacji. Księgowanie amortyzacji
- Ewidencja wyposażenia

#### **Płace i Kadry**

- Wprowadzenie do systemu Comarch Optima.
- Obsługa kadrowa
- Zatrudnienie pracownika na podstawie umowy o pracę (historia zatrudnienia, historia wykształcenia)
- Zatrudnienie na podstawie umowy cywilnoprawnej
- Przypisanie pracownikowi stałych elementów wynagrodzenia (dodatków)
- Definiowanie kalendarza pracownika. Odnotowywanie nieobecności. Limity nieobecności
- Wprowadzenie do list płac. Naliczanie wypłat pracowników
- Tworzenie schematu księgowego dotyczącego listy. Księgowanie listy płac
- Zaliczki na poczet deklaracji PIT-4R
- Wystawienie deklaracji PIT-11
- Tworzenie pliku KDU

## Harmonogram

Liczba przedmiotów/zajęć: 2

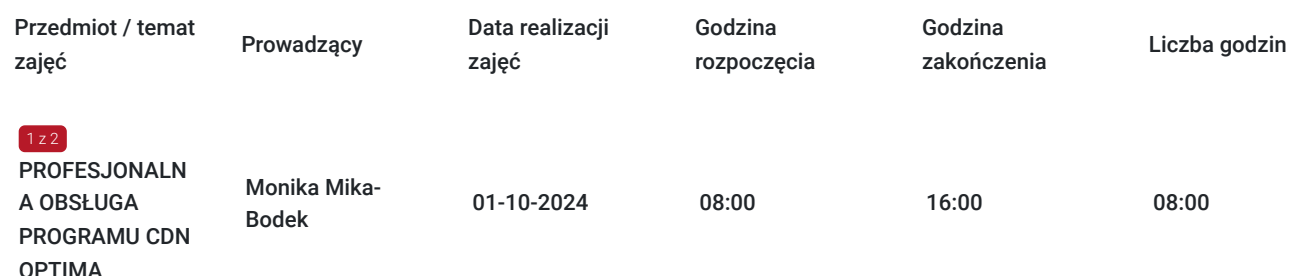

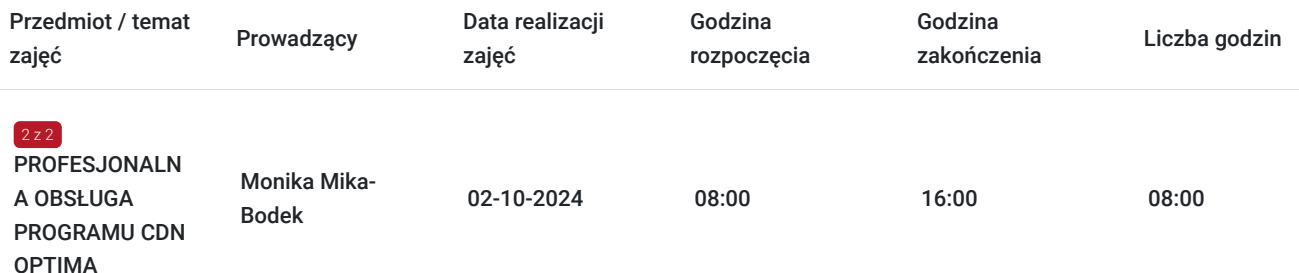

## Cennik

### **Cennik**

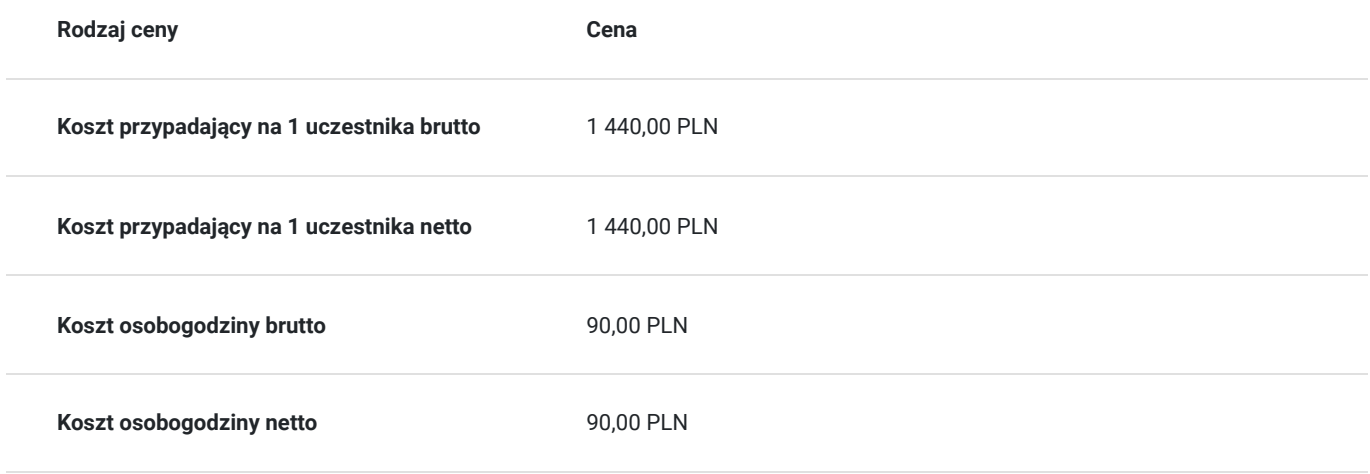

## Prowadzący

Liczba prowadzących: 1

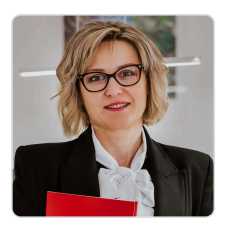

### Monika Mika-Bodek

Doradca Podatkowy wpisana na listę KIDP pod numerem 13294, posiada Certyfikat księgowy wydany przez Ministra Finansów uprawniający do usługowego prowadzenia ksiąg rachunkowych pod nr 29057/2008 Absolwentka Uniwersytetu Ekonomicznego Krakowie, ukończyła Wydział Finansów o specjalności Rewizja Finansowa. Kilkuletni wykładowca w Technikum Ekonomicznym w Krakowie rachunkowości i finansów oraz w Instytucjach szkoleniowych na terenie miasta Krakowa. Posiada uprawnienia pedagogiczne wydane przez Uniwersytet Ekonomiczny w Krakowie. Praktyk od 2007 roku prowadzi działalność gospodarczą w zakresie księgowości, podatków, kadr i płac, w której zajmuje się rozliczaniem księgowym firm. Posiada szeroką wiedzę z zakresu programów księgowych, programu Płatnik, PFRON, Główny Urząd Statystyczny

## Informacje dodatkowe

1 z 1

### **Informacje o materiałach dla uczestników usługi**

Uczestnik otrzymuje materiały w formie skryptu z zadaniami.

### **Informacje dodatkowe**

Uczestnik otrzymuje zaświadczenie MEN oraz certyfikat.

Szkolenie obejmuje 16 godzin zajęć dydaktycznych, z czego 3 godziny to zajęcia teoretyczne a 13 godzin to zajęcia praktyczne, 1h=45min

Broszury informacyjne, notatnik, długopis.

Zapewniamy serwis kawowy, napoje, obiad.

Dojazd od strony Iwkowej, Porąbka Iwkowska koło "Groszka" skręcamy w prawo w boczną uliczkę.

## Adres

Iwkowa 950 32-861 Iwkowa woj. małopolskie

### **Udogodnienia w miejscu realizacji usługi**

- Klimatyzacja
- Wi-fi
- Udogodnienia dla osób ze szczególnymi potrzebami

# Kontakt

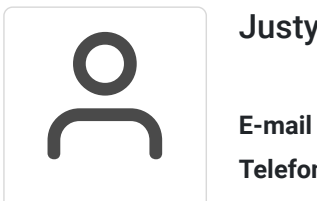

### Justyna Szarata

**E-mail** biuro@centrumrozliczen.com.pl **Telefon** (+48) 570 507 744